# **АННОТАЦИЯ РАБОЧЕЙ ПРОГРАММЫ ДИСЦИПЛИНЫ ПРИЕМ 2017 г. ФОРМА ОБУЧЕНИЯ заочная**

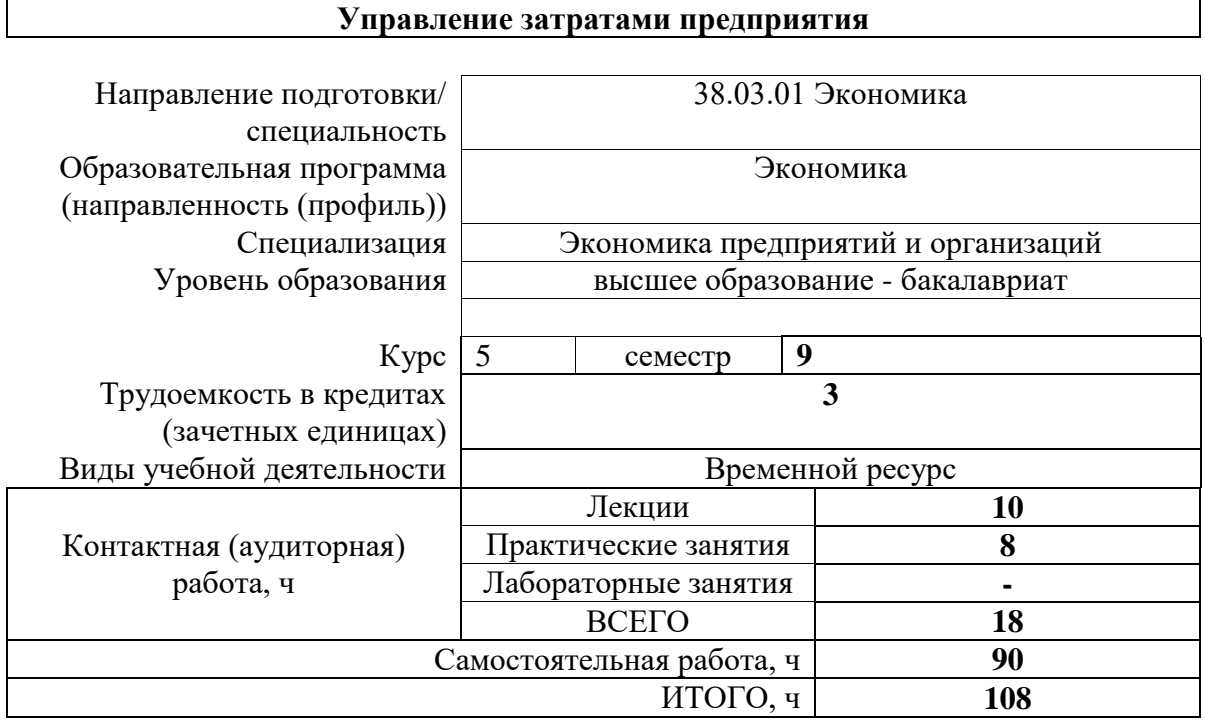

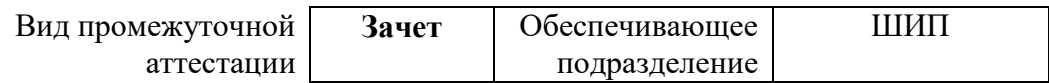

2020 г.

## 1. Цели освоения дисциплины

Целями освоения дисциплины является формирование у обучающихся определенного ООП (п. 6. Общей характеристики ООП) состава компетенций для подготовки к профессиональной деятельности.

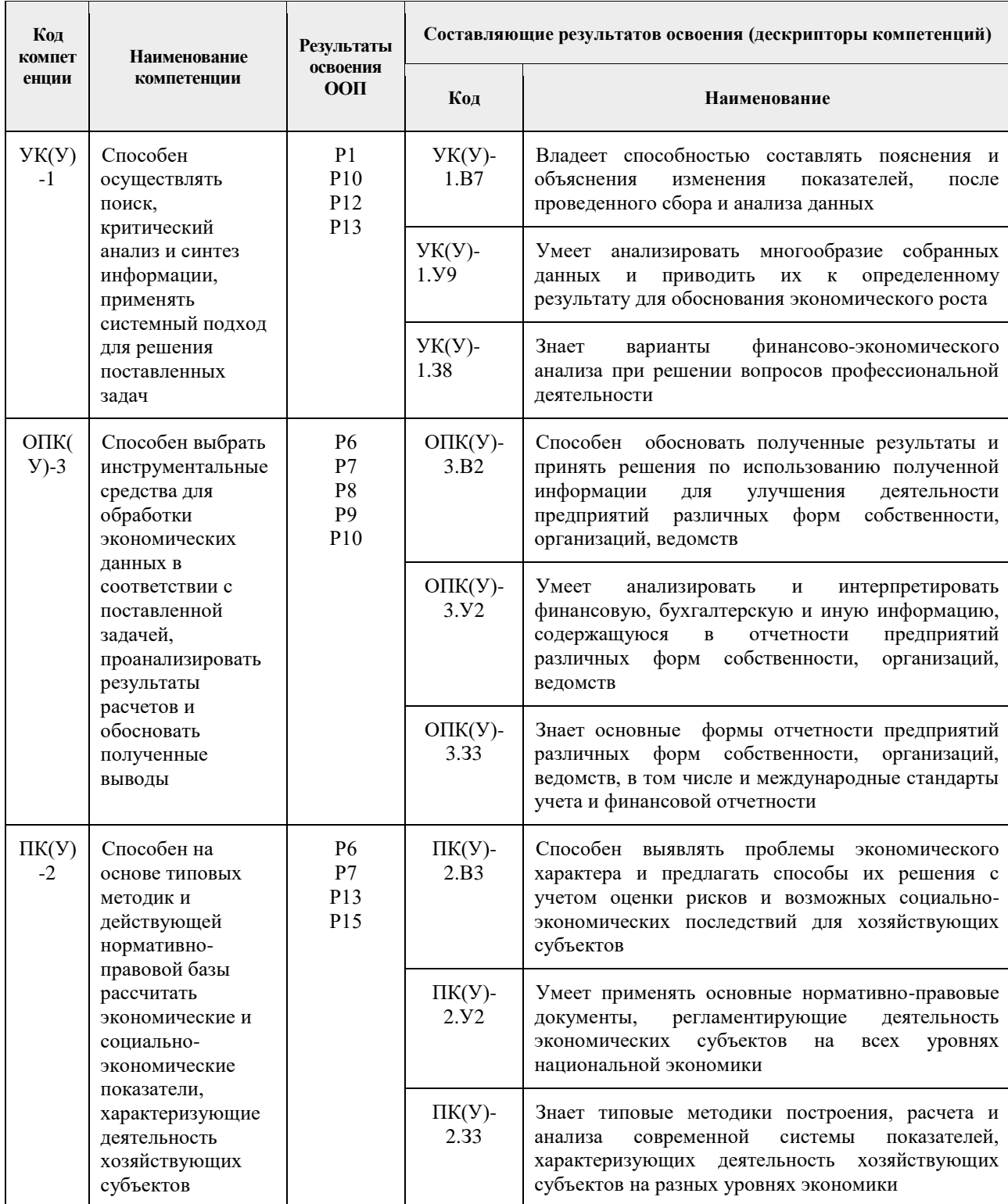

#### 2. Планируемые результаты обучения по дисциплине

После успешного освоения дисциплины будут сформированы результаты обучения:

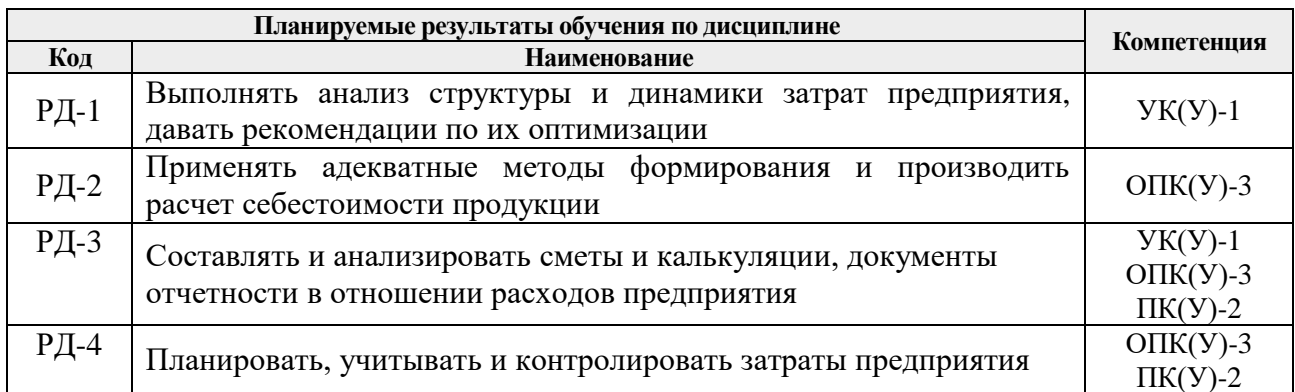

## **3. Структура и содержание дисциплины**

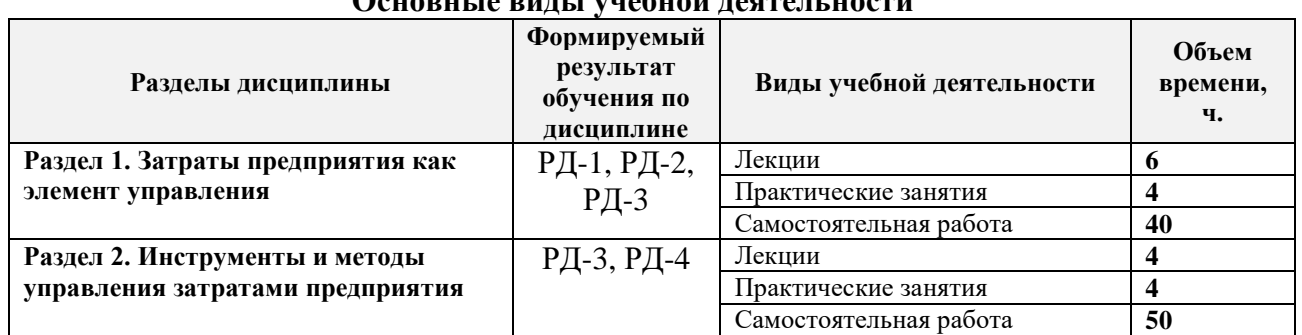

# **Основные виды учебной деятельности**

## **4. Учебно-методическое и информационное обеспечение дисциплины**

#### **4.1. Учебно-методическое обеспечение**

## **Основная литература**

- 1. Управление затратами предприятия : конспект лекций / Национальный исследовательский Томский политехнический университет (ТПУ), сост. Н. В. Варлачева. — Томск: Изд-во ТПУ, 2014. — URL: <https://www.lib.tpu.ru/fulltext2/m/2014/m497.pdf> (дата обращения: 25.04.2017). — Режим доступа: из корпоративной сети ТПУ. — Текст : электронный.
- 2. Жданова, А. Б. Управленческий учет : учебное пособие / А. Б. Жданова, О. Н. Петухов; Национальный исследовательский Томский политехнический  $VHHB$ ерситет (ТПУ). — Томск: Изд-во ТПУ, 2012. — URL: <https://www.lib.tpu.ru/fulltext2/m/2012/m494.pdf> (дата обращения: 25.04.2017). — Режим доступа: из корпоративной сети ТПУ. — Текст : электронный.
- 3. Воробьева, И.П. Экономика и управление производством : учебное пособие / И. П. Воробьева, О. С. Селевич; Национальный исследовательский Томский политехнический университет (ТПУ). — Томск: Изд-во ТПУ, 2014. — URL: <https://www.lib.tpu.ru/fulltext2/m/2014/m457.pdf>(дата обращения 25.04.2017). — Режим доступа: из корпоративной сети ТПУ. — Текст : электронный.

#### **Дополнительная литература**

- 1. Воронова, Е. Ю. Управленческий учет: учебник для академического бакалавриата / Е. Ю. Воронова; Московский государственный институт международных отношений (МГИМО-Университет). – 2-е изд., перераб. и доп. – Москва: Юрайт, 2014. – 590 с. – Текст: непосредственный.
- 2. Керимов, В. Э. Учет затрат, калькулирование и бюджетирование в отдельных отраслях производственной сферы: учебник / В. Э. Керимов. – 9-е изд., перераб. и допол. – Москва: Дашков и К, 2017. – 384 с. – Текст: электронный // Лань:

электронно-библиотечная система. – URL: <https://e.lanbook.com/book/93447> (дата обращения: 30.04.2020). – Режим доступа: для авториз. пользователей.

3. [Плучевская, Э. В.](http://catalog.lib.tpu.ru/files/names/document/RU/TPU/pers/26812) Бюджетирование на предприятии : учебное пособие / Э. В. Плучевская, Н. В. Варлачева, И. В. Черданцева; Национальный исследовательский Томский политехнический университет (ТПУ) ; сост. Э. В. Плучевская. — Томск: Изд-во ТПУ, 2014. — URL: <https://www.lib.tpu.ru/fulltext2/m/2015/m199.pdf> (дата обращения: 25.04.2017). — Режим доступа: из корпоративной сети ТПУ. — Текст : электронный.

# **4.2. Информационное и программное обеспечение**

Internet-ресурсы (в т.ч. в среде LMS MOODLE и др. образовательные и библиотечные ресурсы):

- 1. Деева В.С. Управление затратами предприятия: электронный курс / В.С. Деева; Национальный исследовательский Томский политехнический университет (ТПУ), Школа инженерного предпринимательства (ШИП). — Томск: TPU Moodle, 2015. — URL:<https://eor.lms.tpu.ru/course/view.php?id=1106> (дата обращения 25.04.2017). — Режим доступа: по логину и паролю. — Текст: электронный.
- 2. Полнотекстовые и реферативные базы данных [Электронный ресурс]. URL: <https://www.lib.tpu.ru/html/full-text-db> (дата обращения 25.04.2017). — Режим доступа: из корпоративной сети ТПУ.
- 3. Справочно-правовая система «КонсультантПлюс» <http://www.consultant.ru/online/>
- 4. Справочно-правовая система «Кодекс» [http://kodeks.lib.tpu.ru//](http://ezproxy.ha.tpu.ru:2339/docs/)
- 5. Федеральная налоговая служба [https://www.nalog.ru](https://www.nalog.ru/)

Лицензионное программное обеспечение (в соответствии с **Перечнем лицензионного программного обеспечения ТПУ)**:

- 1. Microsoft Office 2007 Standard Russian Academic;
- 2. Microsoft Office 2016 Standard Russian Academic;
- 3. Microsoft Office 2013 Standard Russian Academic;
- 4. Document Foundation LibreOffice;
- 5. Google Chrome;
- 6. Mozilla Firefox ESR;
- 7. Zoom Zoom